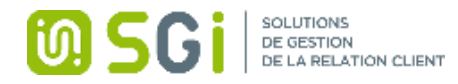

# Formation EBP gestion commerciale

## Public et prérequis

Aucun prérequis

## Modalités et délais d'accès

Signature de la convention de formation, 30 jours ouvrés

## Objectifs professionnels

Permettre au stagiaire à l'issue de la formation de maîtriser les fonctions du logiciel décrites ci-après

## Moyens et méthodes pédagogiques

- La formation recherchera d'abord à capitaliser l'expérience de chacun.
- Pédagogie active et participative reposant sur des échanges avec les stagiaires.
- Apports théoriques et pratiques.

## Nombre de participants

1 à 5 personnes

Dates de la formation Selon dates proposées dans le devis ci-joint

Durée de la formation 28 heures De 9h00 à 12h30 et de 14h00 à 17h30

## Tarif de la formation

870 euros hors taxes / jour

Modalités d'évaluation Questionnaire d'évaluation en fin de journée

Validation / Sanction Attestation de formation

## Accessibilité

Adaptation pédagogique possible pour les personnes en situation de handicap, tutorée par le référent handicap de la structure : Régis WASZCZYNSKI : Responsable d'activité 03 20 06 77 98

### Contact(s)

Régis WASZCZYNSKI : Responsable d'activité 03 20 06 77 98 Jennifer DUTHES : Responsable administrative et financière 03 20 06 86 12

Le certificat QUALIOPI est disponible en téléchargement sur notre site – Rubrique Formation

19 avenue Léon BLUM 59370 MONS EN BAROEUL Numéro de déclaration d'activité : 31 59 08266 59 03 20 06 82 12 - contact@sgi-nord.fr www.sgi-nord.fr

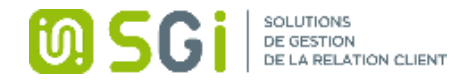

## Programme de formation

## 1- Installation et paramétrage

ואו שבשבוע השבוע השבוע השבוע השבוע השבוע השבוע השבוע השבוע השבוע השבוע השבוע השבוע השבוע השבוע השבוע השבוע השבוע השבוע השבוע השבוע השבוע השבוע השבוע השבוע השבוע השבוע השבוע השבוע השבוע השבוע השבוע השבוע השבוע השבוע השבוע ה

.<br>ומרכז את הארכות הארכות הארכות הארכות הארכות הארכות הארכות הארכות הארכות הארכות הארכות הארכות הארכות הארכות האר

- Installation du logiciel en monoposte
- Création du dossier de travail
- Propriétés du dossier

## 2- Création des fichiers

- Commerciaux
- Modes de règlement
- Banque
- Frais de port
- Code remises
- Unités
- Localisations
- Textes standard
- Familles clients et clients
- Familles fournisseurs et fournisseurs
- Familles articles et articles

#### 3- Gestion des fichiers

- Création d'un devis
- Transfert du devis en commande
- Gestion de l'acompte (facture d'acompte)
- Livraison de la commande et transfert en plusieurs bons de livraison
- Regroupement des BL en facture
- Gestion de l'échéance de paiement
- 4- Gestion des achats, traitement de la commande jusqu'à la facture

## 5- Gestion des stocks et inventaire

- Lettrage manuel
- Lettrage approché

#### 6- Finances

- Saisie des règlements
- Transfert en comptabilité
- Relances
- 7- Impressions récapitulatives et statistiques
- 8- Win-générateurs, paramétrage d'un modèle d'impression

## 9- Sauvegardes Méthodologie et Pédagogie

19 avenue Léon BLUM 59370 MONS EN BAROEUL Numéro de déclaration d'activité : 31 59 08266 59 03 20 06 82 12 - contact@sgi-nord.fr www.sgi-nord.fr